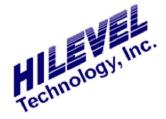

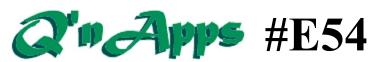

## Q: What can I do in Demo mode?

When ETS2k or ETSusb software is invoked with no tester in use, the software presents a splash window that informs you that you are operating in Demo mode. Using the software in Demo mode can be very useful for doing offline test development when your tester is in use elsewhere, and also for training purposes.

Certainly you can do most functions in Demo mode including saving a SET file, but certain things simply must have the tester online to operate. For example, you can translate vectors, define pins, and then view the translated vectors in the Vectors window.

However, in Demo mode the number of viewable vectors is limited to 10,000 (that is, 0-9999), generally sufficient to determine the validity of the translation.

The chart below shows the functions that you can expect to operate normally in Demo mode, and certain functions that require the tester. The names in bold italic parenthesis refer to the window opened by a sidebar icon.

| Feature or window | Does operate                                                                                                    | Requires tester online                                                                                                    |
|-------------------|----------------------------------------------------------------------------------------------------|----------------------------------------------------------------------------------------------------|
| (Main setup)      |                                                                                                    |                                                                                                    |
| Pin Assignment    | Works and saves, but if you move<br>a pin from Assigned Pins back to<br>Available Pins, it õforgetsö pin<br>name. | All functions ok                                                                                                    |
| Pin Setup         | All functions exceptí                                                                                             | Programmable load                                                                                                    |
| Power Setup       | All functions exceptí                                                                                             | PS1 current limit                                                                                                    |
| Run Setup         | All functions exceptí                                                                                             | Clock source                                                                                                    |
| Multisite         | All functions exceptí                                                                                             | MultiSite ON<br>MultiSite power expand                                                                                                    |
| Memory Test       | Most functions exceptí                                                                                            | Vector generation<br>Save PRG<br>Execution                                                                                                    |
| (Vectors)         |                                                                                                    |                                                                                                    |
| General editing   | Modifications up to 9999<br>(Cannot save TRN files)                                                               | Over vector 9999                                                                                                    |
| Vector tools      | Editing functions exceptí                                                                                         | Saving TRN files Search pattern Generate Fill vectors Copy Save Program field Vectors to Xøs & Zøs I/O integrity check Vectors to file Program to ASCII Swap pins |

| (Analysis)       |                                   |                                                |
|------------------|-----------------------------------|------------------------------------------------|
| General viewing  | Provides a representation but     | Capture actual DUT test results.               |
|                  | always states õTrace overflowö to |                                                |
|                  | remind you that you are offline.  |                                                |
| Analysis tools   | Position on pin                   | All other functions                            |
| (DC PMU)         |                                   |                                                |
| Pin measurements | All functions exceptí             | If you click Start Test the                    |
|                  |                                   | software crashes!                              |
| Measure supply   | All functions exceptí             | Cannot select PS4                              |
| Measure Iddq     | All functions exceptí             | Cannot select PS4                              |
| (AC PMU)         | Not in virtual mode.              | All functions require tester.                  |
| (Shmoo Plot)     | Set and save parameters but you   | All functions ok                               |
|                  | cannot run it.                    |                                                |
| (Dut Continuity) | Set and save, but õAnalyzeö       | All functions ok                               |
|                  | shows all shorts.                 |                                                |
| (PinList)        | All functions ok                  |                                                |
| (Translators)    | All functions ok                  |                                                |
| (Vector Graph)   | Appears to work normally both     |                                                |
|                  | Vectors and Analysis              |                                                |
| (Oscilloscope)   | Requires tester for results       | All functions ok                               |
| (AutoLearn)      | Requires tester                   | All functions ok                               |
| (Timing)         | All functions ok                  |                                                |
| (ToF)            | Seems normal                      |                                                |
| (Build ATX)      | All functions ok                  |                                                |
| (TestBox)        | All functions ok                  |                                                |
| (Handler)        | Not in demo mode                  |                                                |
| (Prober)         | Not in demo mode                  |                                                |
| (C-Code)         | Seems normal                      |                                                |
| (Console)        | Not in demo mode                  |                                                |
| (HotSpot)        | Seems to work but it says õTest   | Must have tester for PS4.                      |
|                  | Box Stopsö and there is no        |                                                |
|                  | TestBox button. Click in that     |                                                |
|                  | area and a white square appears   |                                                |
|                  | for awhile with the hourglass.    |                                                |
|                  | Finally stops and buttons appear. |                                                |
| (Curve Trace)    | At first looks hung, but          |                                                |
|                  | eventually presents normal curve. |                                                |
|                  | Does not save parameters in       |                                                |
|                  | setfile.                          |                                                |
| (Single Step)    | Steps but vectors are all Xøs and |                                                |
| (D. 1 : 77 : )   | Zøs.                              |                                                |
| (Resist Test)    | Should be removed.                |                                                |
| (Statistics)     | Not in Virtual mode.              |                                                |
| (Memory FA)      | Unknown                           |                                                |
| (Diagnostics)    | Just pretending                   |                                                |
| (NIST)           | Just pretending but runs          |                                                |
| (Calibrate Full) | Just pretending                   |                                                |
| (Focused cal)    | Just pretending                   |                                                |
| (TDR check)      | Says no pins defined              | Must have tester                               |
| (Inventory)      | 224 pins maximum                  | Must have tester to do anything over 224 pins. |
| (Firmware)       | Not in Virtual mode.              | r                                              |

Note that some things may work differently with older ETS2k demo software. This chart was compiled using ETSusb version 7.55B.